## Junior Lyceums Annual Examinations 2001 Education Assessment Unit – Education Division

| Form 2 | Int                                                                                   | formation Technology                                                                                                    | Time                                                            | : 1 hr 30 min |
|--------|---------------------------------------------------------------------------------------|----------------------------------------------------------------------------------------------------|-----------------------------------------------------------------|---------------|
| NAME:  |                                                                                       |                                                                                                    | CLASS:                                                          |               |
| 1 (a)  | Peter saw the following                                                               | computer advertisement i                                                                                                    | n a newspaper:                                                  |               |
|        |                                                                                       | Computant and sense sense sens | ator Memory ard Disk Drive ard Reyboard n Keyboard Loudspeakers |               |
| i)     | From this advert, write d                                                             | <u>=</u>                                                                                                    | two output devices a                                            | nd            |
|        | Input devices                                                                         | Output devices                                                                                                    | Secondary storag<br>devices                                     | ge            |
|        |                                                                                       |                                                                                                    |                                                                 | 6             |
| ii)    | From the advert write do <b>programs</b> that you can i                               | The state of the state of the s | Software programs                                               | 3             |
|        |                                                                                       |                                                                                                    |                                                                 | 2             |
| (b)    | Peter will be using the co<br>Write down <b>one other so</b><br>that he needs to buy. | omputer for typing and proftware program and on                                                                                                    |                                                                 |               |
|        | Software program                                                                      | 1                                                                                                    | Output device                                                   |               |
|        |                                                                                       |                                                                                                    |                                                                 | 4             |

| (c)   |      | He has also bought a new 3.5" floppy disk.                                                                                                    |   |
|-------|------|----------------------------------------------------------------------------------------------------|---|
|       | i)   | On the diagram, draw a circle around the icon for the floppy disk.    Section   Computer   Computer | 1 |
|       | ii)  | What should Peter do to the floppy disk before he can start saving on it?                                                                                                    | 2 |
|       | iii) | The diagram on the right shows part of the dialogue box for performing the task above (question ii). Tick (✓) which floppy disk can store the larger amount of data.                                                                                                    |   |
|       |      | 1.44Mb 720Kb                                                                                                    | 1 |
|       | iv)  | He would also like to use the floppy disk for English. What must he <b>create</b> on the floppy disk to organise his Science notes <b>separate</b> from his English notes?                                                                                                    | 2 |
|       | v)   | Peter would like to continue his work at school. Write down one reason for saving his work on the floppy disk and <b>NOT</b> on the hard disk.                                                                                                    | 2 |
| 2 (a) |      | Ann is using the Word Processing program for the first time. She typed the following paragraph:  The best thing about the holiday was the weather. It was terrific evry day. The son was shining through the morning mist and the wind was very light.                                                                                                    |   |
|       | i)   | She noticed that when a line gets full, words are <b>moved automatically</b> to the next line. What is this feature called?                                                                                                    | 2 |
|       | ii)  | She typed 'evry' instead of 'every' and 'son' instead of 'sun'. Write down the <b>feature</b> of the word processor that she may use to correct the mistakes.                                                                                                    | 2 |
|       | iii) | Tick (♥) the <b>one</b> mistake found by the feature.  evry  son                                                                                                    | 1 |

- iv) Why was the other mistake not found by the feature?
- (b) Ann would like to make changes to the text in the paragraph. The diagram below shows part of the Word Processor screen:

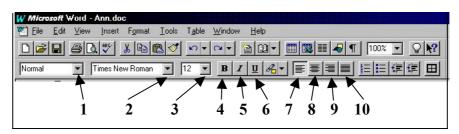

- i) Complete the sentences below. The first sentence has been done for you:
  - She must click on button 4 to make the text **bold**.
  - To change the **font type** to Arial she must click button .
  - Click on button \_\_\_\_\_ to **justify** the text in the paragraph.
  - She must click on button \_\_\_\_\_ to increase the **font size**.
- ii) Ann has forgotten the difference between the 'Centre' and 'Justify' buttons. Which Menu must she choose to get information?
- iii) She has **already saved** her paragraph. What **filename** did she give to her document?
- Bernard is using the Word Processing program to produce the Invitation Card for his birthday party, as shown below.

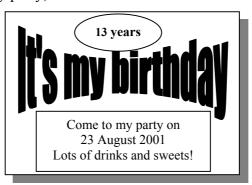

(a) What is the name of the program for producing the **fancy design** for the title of the card?

2

2

1

1

1

1

2

| (b) |     | The Drawing toolbar of the word processor that Bernard has used is shown below:                                                                             |   |
|-----|-----|----------------------------------------------------------------------------------------------------|---|
|     | i)  | Draw the button that he used to draw the <b>outline</b> around his age.                                                                                     | 1 |
|     | ii) | Draw the button that he used to prepare the text inside the box.                                                                                            | 2 |
| (c) | i)  | Bernard wants to <b>insert a picture</b> from the Clipart Gallery. The four boxes below show the steps, <b>not in the correct order</b> , to add a picture. |   |
|     |     | Click the Insert button  From Insert menu select Object option                                                                                              |   |
|     |     | Choose the picture From Object dialogue box select the Clipart Gallery                                                                                      |   |
|     |     | Write the steps in the <b>correct order</b> :                                                                                                    |   |
|     |     | 1                                                                                                    |   |
|     |     | 2                                                                                                    |   |
|     |     | 3                                                                                                    |   |
|     |     | 4                                                                                                    | 4 |
|     | ii) | What must he insert around the picture so that he can <b>move it</b> anywhere on the invitation card?                                                       | 2 |
| (d) | i)  | Before printing the cards he clicked the <b>Print Preview</b> button. What do you understand by Print Preview?                                              |   |
|     |     |                                                                                                    | 2 |
|     | ii) | Look at the Birthday Card on page 3.  Tick (✓) the <b>paper orientation</b> that Bernard has used?  Portrait  Landscape                                     | 1 |
|     |     |                                                                                                    |   |

Caroline painted the following picture of **Filfla** using the Paint program. The diagram also shows the options in the Edit menu.

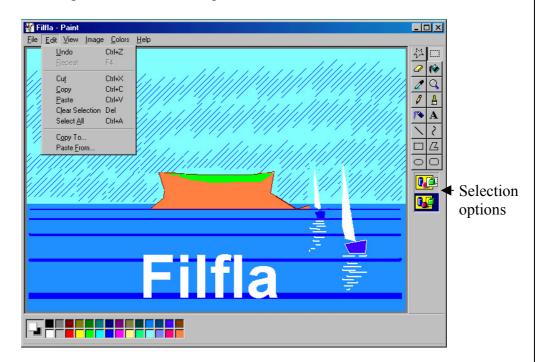

- i) She made a mistake while painting the boats. Which **command from the Edit menu** must she select to remove the last action.
- ii) Explain how she has covered the sky with lines without drawing every single line.
- iii) Caroline wants to import a clip art of a bird to put in the picture of Filfa. Which command from the **Edit menu** does she need to select?
- iv) When she wrote the title 'Filfla' the foreground colour was white. How can she **change the foreground colour** and fill the letters with the same colour?
- v) Draw the button from the Toolbox that Caroline has used to draw the outline of Filfla **on one action**.

2

2

1

2

2

|     | bottom of the Toolbox <i>on page 5</i> .                                                                                                    |                                                                       |
|-----|----------------------------------------------------------------------------------------------------|-----------------------------------------------------------------------|
|     |                                                                                                    |                                                                       |
| (a) | Louis is using the <b>spreadsheet progr</b> efollowing operations are used for:                                                                         | am. He has forgotten what the                                         |
|     | <ul> <li>Inserting a new column</li> <li>Changing column width</li> <li>A mathematical function</li> <li>Alignment of contents of cell</li> </ul>       |                                                                       |
|     | Write the phrases above so that they w                                                                                                    | vill <b>match</b> with the sentences below:                           |
|     | The text <b>does not</b> fit in the cell                                                                                                    |                                                                       |
|     | Centre the contents of a cell                                                                                                    |                                                                       |
|     | Missed out a column of information                                                                                                    |                                                                       |
|     | Find the <b>sum</b> of a set of numbers                                                                                                    |                                                                       |
| (b) | Louis switched on the computer for do spreadsheet program. On the next patasks that he has to perform. Use the promplete the diagram, so that the tasks | age is a partially filled diagram of the hrases in the boxes below to |
|     |                                                                                                    |                                                                       |
|     | Type the formulas                                                                                                    | Save the spreadsheet                                                  |
|     |                                                                                                    | Save the spreadsheet  Close the spreadsheet  program                  |
|     | Type the formulas                                                                                                    | Close the spreadsheet                                                 |

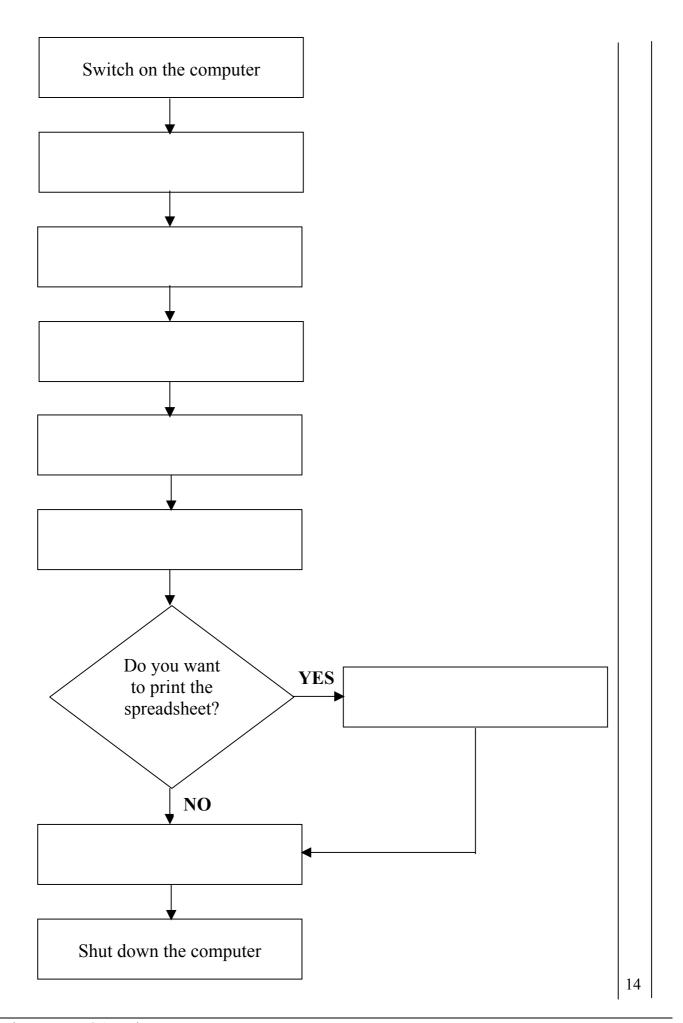

|            | -                               | Why did Rita use the Spreadsheet program and <b>NOT</b> the Word Processing                                      |                                      |                                                    |                                                                                                    |                |                |       |                            |
|------------|---------------------------------|----------------------------------------------------------------------------------------------------|--------------------------------------|----------------------------------------------------|----------------------------------------------------------------------------------------------------|----------------|----------------|-------|----------------------------|
|            | progr                           | am?                                                                                                    |                                      |                                                    |                                                                                                    |                |                |       |                            |
| (b)        | She t                           | yped t                                                                                                    | he follo                             | wing lab                                           | oels, value                                                                                                    | s and for      | mulas.         |       |                            |
|            |                                 | Α                                                                                                    | В                                    | С                                                  | D                                                                                                    | E              | F              | G     | Н                          |
|            | 1                               |                                                                                                    |                                      |                                                    | Wednesday                                                                                                    |                | Friday         |       |                            |
|            |                                 | ood<br>rinks                                                                                                    | 0.70<br>0.45                         | 0.30                                               |                                                                                                    | 1.00<br>0.30   | 0.40<br>0.25   |       | =MIN(B2:F2)<br>=MAX(B3:F3) |
|            | 5                               |                                                                                                    |                                      |                                                    |                                                                                                    |                |                |       |                            |
| i)         | Com                             | plete tl                                                                                                    | ne follo                             | wing ser                                           | ntences:                                                                                                    |                |                |       |                            |
|            |                                 |                                                                                                    |                                      |                                                    | contains                                                                                                    |                |                |       |                            |
|            |                                 | • Cell contains a value.                                                                                         |                                      |                                                    |                                                                                                    |                |                |       |                            |
|            |                                 | <ul> <li>Cell contains a formula.</li> <li>The contents of cell F1 is aligned .</li> </ul>                       |                                      |                                                    |                                                                                                    |                |                |       |                            |
|            |                                 |                                                                                                    |                                      |                                                    | C                                                                                                    |                |                |       | ·                          |
|            | • 1                             | ne con                                                                                                    | itents of                            | f cell C3                                          | is <b>aligne</b>                                                                                                    | 1              |                |       | ·                          |
| ii         |                                 |                                                                                                    |                                      |                                                    | should ty                                                                                                    | •              |                |       |                            |
|            |                                 |                                                                                                    |                                      |                                                    | <b>of money</b><br>e whole w                                                                                                    |                |                |       |                            |
| ::         |                                 | has spent on 'Food' for the whole week.  What can she do to quickly calculate the total amount of money that she |                                      |                                                    |                                                                                                    |                |                |       |                            |
| ii         | •                               |                                                                                                    |                                      |                                                    | e whole w                                                                                                    |                | ı amount       | 01 m  | ioney that she             |
|            |                                 |                                                                                                    |                                      |                                                    |                                                                                                    |                |                |       |                            |
|            |                                 |                                                                                                    |                                      |                                                    |                                                                                                    |                |                |       |                            |
| ix         | <br>) Write                     | the fo                                                                                                    | ormula                               | that she                                           | should typ                                                                                                    | e in           |                |       |                            |
| iv         | cell E                          | 34 to f                                                                                                    | ind the                              | amount (                                           | should typ                                                                                                    |                |                |       |                            |
| iv         | cell E                          | 34 to f                                                                                                    |                                      | amount (                                           | • •                                                                                                    |                |                |       |                            |
| iv<br>V    | cell E<br>has s                 | 34 to fi<br><b>pent o</b>                                                                                        | ind the n Mon                        | amount (<br><b>day</b> .                           | of money                                                                                                    | she<br>—       | o the form     | nulas | in cells H2 and            |
|            | cell E<br>has s                 | 34 to fi<br><b>pent o</b>                                                                                        | ind the n Mon                        | amount oday.  y, write d                           | of money                                                                                                    | she  nswers to |                | nulas | in cells H2 and            |
|            | cell E<br>has s                 | 34 to fi<br><b>pent o</b>                                                                                        | ind the n Mon                        | amount (<br><b>day</b> .                           | of money                                                                                                    | she  nswers to | o the form     | nulas | in cells H2 and            |
|            | cell E<br>has s                 | 34 to fi<br><b>pent o</b>                                                                                        | ind the n Mon                        | amount oday.  y, write d                           | of money                                                                                                    | she  nswers to |                | nulas | in cells H2 and            |
|            | cell F has s In the H3.         | 34 to fipent of the boxes and how                                                                                | ind the n Mon s below                | amount of day.  7, write d  H2  money s            | of money and own the ar                                                                                                    | nswers to      | H3<br>he whole | wee   |                            |
| V)         | cell F has s In the H3.         | 34 to fipent of the boxes and how                                                                                | ind the n Mon s below w much 'Drinks | amount of day.  7, write d  H2  money s s', Rita t | of money and own the articles when has specified the formula and the specified the formula and the specified the specified the formula and the specified the specified the | nswers to      | H3<br>he whole | wee   |                            |
| <b>v</b> ) | cell F has s In the H3.  To fir | 34 to fipent of the boxes and how d' and                                                                         | w much 'Drinks'                      | amount of day.  7, write d  H2  money s s', Rita t | of money and own the and own the and own t | nswers to      | H3<br>he whole | wee   |                            |